IBM Endpoint Manager Version 9.1

# Patch Management for Ubuntu User's Guide

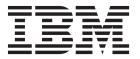

IBM Endpoint Manager Version 9.1

# Patch Management for Ubuntu User's Guide

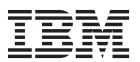

© Copyright IBM Corporation 2012, 2014. US Government Users Restricted Rights – Use, duplication or disclosure restricted by GSA ADP Schedule Contract with IBM Corp.

# Contents

| Chapter 1. Overview                          | Superseded Fixlets                |
|----------------------------------------------|-----------------------------------|
| Site subscription                            | Appendix. Support                 |
| Chapter 2. Using Patch Management for Ubuntu | Notices                           |
|                                              |                                   |
|                                              | Programming interface information |
| Patch Using Fixlets                          |                                   |

# **Chapter 1. Overview**

IBM® Endpoint Manager Patch Management for Ubuntu provides Fixlets that you use to manage the security updates and service packs that Ubuntu releases. These Fixlets are available through the Patches for Ubuntu sites.

IBM Endpoint Manager Patch Management for Ubuntu keeps your Ubuntu clients current with the latest updates and service packs. Patch management is available through the Patches for Ubuntu sites. For each new security update that becomes available, Tivoli Endpoint Manager releases a Fixlet that identifies and updates all the computers in your enterprise that need it.

With a few keystrokes, the Endpoint Manager Console operator can apply the patch to all the relevant computers and visualize its progress as it deploys throughout the network. The Endpoint Manager agent checks the operating system version, processors, and the existing installed packages to determine when and if a patch is necessary.

Using Fixlets, you can manage large numbers of updates and patches with comparative ease, enabling automated, highly targeted deployment on any schedule that you want. Large downloads can be phased to optimize network bandwidth and the entire deployment process can be monitored, graphed, and recorded for inventory or audit control.

# **Supported Versions and Platforms**

Patch for Ubuntu sites support Ubuntu versions 8.04, 10.04, and 12.04 LTS (Long Term Support), which are releases typically used for large-scale deployments.

The Endpoint Manager Patch for Ubuntu Fixlet sites provide support for the following versions and platforms:

| Table 1. Versions and | platforms supported by | ov the Patch for | Ubuntu Fixlet sites |
|-----------------------|------------------------|------------------|---------------------|
|                       |                        |                  |                     |

|                  | Platform (Supports servers and |                         |
|------------------|--------------------------------|-------------------------|
| Version          | desktops)                      | Fixlet Site Name        |
| Ubuntu 8.04 LTS  | x86 and AMD64                  | Patches for Ubuntu 0804 |
| Ubuntu 10.04 LTS | x86 and AMD64                  | Patches for Ubuntu 1004 |
| Ubuntu 12.04 LTS | x86 and AMD64                  | Patches for Ubuntu 1204 |

**Note:** In Ubuntu, 'LTS' stands for Long Term Support, which are releases typically used for large-scale deployments.

# Site subscription

Sites are collections of Fixlet messages that are created internally by you, by IBM, or by vendors.

Subscribe to a site to access the Fixlet messages to patch systems in your deployment.

You can add a site subscription by acquiring a Masthead file from a vendor or from IBM or by using the Licensing Dashboard. For more information about subscribing to Fixlet sites, see the *IBM Endpoint Manager Installation Guide*.

For more information about sites, see the *IBM Endpoint Manager Console Operator's Guide*.

# **Chapter 2. Using Patch Management for Ubuntu**

Access Ubuntu Fixlets sites for Ubuntu security updates from the Endpoint Manager console.

You can manage the security updates that Ubuntu issues with the use of the Patch Management for Ubuntu Fixlets. These Fixlets are available in the Patches for Ubuntu Fixlets sites, which are accessed from the Endpoint Manager console. The term *superseded*, when applied to Fixlets, has different meanings when used by IIBM Endpoint Manager, and by the Launchpad website, which hosts various software, including Ubuntu.

## **Patch Using Fixlets**

From the console, select the action for the appropriate Fixlets that you want to deploy. The action propagates across your deployment and applies patches based on the settings that you make in the Fixlet work area and the Take Action dialog.

You can deploy the Ubuntu Fixlets from the Endpoint Manager Console.

In the *Patch Management* domain, click *OS Vendors* from the navigation tree and click *Canonical*.

The navigation tree expands. Select the correct version of *Patches for Ubuntu*.

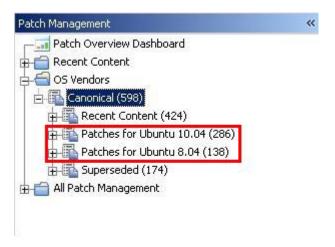

Figure 1. Selecting the correct version of Patches for Ubuntu

From the list panel on the right, double-click the Fixlet that you want to deploy.

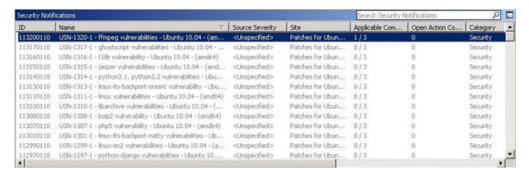

Figure 2. Selecting the Fixlet from the list panel

The Fixlet opens in the work area. Click the tabs at the top of the window to review details about the selected Fixlet.

Click the link in the Actions box to start the deployment. The Ubuntu website opens to display the package information and links to download files.

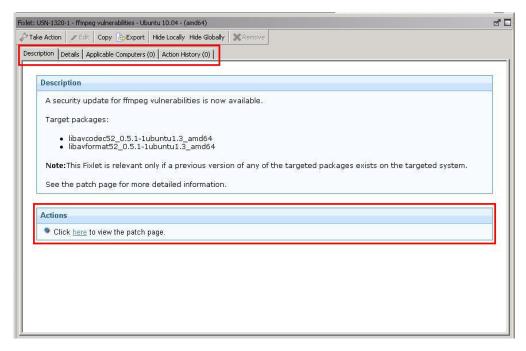

Figure 3. Fixlet details and the link in the Actions box that starts deployment

# **Action Logging**

Use the Endpoint Dependency Resolution - Deployment Results analysis to confirm if an action is successful by checking the log file on the endpoint. You can also check if dependencies are resolved by deploying a test run before applying patches.

If an action is successful, the results are written in a log file on the endpoint. You can view the results of the action when you activate the **Endpoint Dependency Resolution - Deployment Results** analysis

To activate the analysis, click the **Patch Management Domain**. From the navigation tree, click **All Patch Management** > **Analyses**.

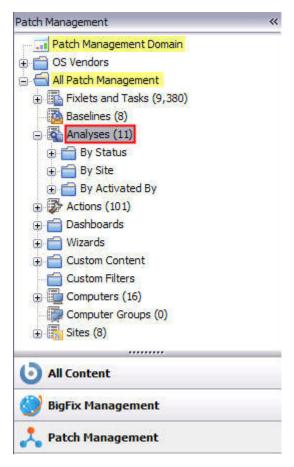

Figure 4. Selecting Analyses from the navigation tree

Click **Endpoint Dependency Resolution - Deployment Results** from the Analyses List panel on the right. Click **Activate** or, from the Actions box, click the link that activates the analysis.

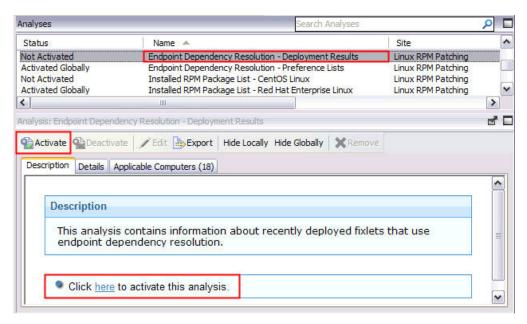

Figure 5. Activating the Endpoint Dependency Resolution - Deployment Results analysis

Click the **Results** tab in the Analysis window that is displayed after you activate the analysis.

When you review the properties of an endpoint, you can view the current deployment information on that system. To view this data, go to the **All Content** domain and select the Computers node. Select the computer that you want to inspect in the work area; then scroll down to the Deployment Results section.

When running an Ubuntu patch Fixlet, you can also deploy a test run prior to applying the patch. You can view the Deployment Results analysis to determine if the dependencies are resolved and if an installation is successful.

You can limit the length of the output by running the task called Endpoint Dependency Resolution – Set deployment results analysis report length. To access this task, click **All Patch Management** > **Analyses** from the navigation tree, and then click the Ubuntu subnodes. The default analysis report length is 100 entries.

**Note:** This action reports back as fixed, even if the test fails.

### **Patches for Ubuntu Fixlet Sites**

Ubuntu security updates are available through email lists, RSS feeds, and through the Ubuntu website and Launchpad, the web support site that hosts applications such as Ubuntu.

The Patches for Ubuntu Fixlet sites provide the corresponding Fixlet content for Ubuntu security updates. Ubuntu distributes security notices through mail lists and RSS feeds. Installation packages and details of the security notices are also released through the Ubuntu and Launchpad websites. The Ubuntu website maintains an archive of the security notices. The Launchpad website is the hosting website for various software, including Ubuntu.

# **Superseded Fixlets**

In IBM Endpoint Manager, supersedence is a property of Fixlets that provides multiple packages. In Launchpad, the host website for applications such as Ubuntu, supersedence is a property of every package.

Superseded Fixlets are Fixlets that contain outdated packages. If a Fixlet is superseded, a newer Fixlet exists with newer versions of the packages. You can find the new Fixlet ID in the description of the superseded Fixlet.

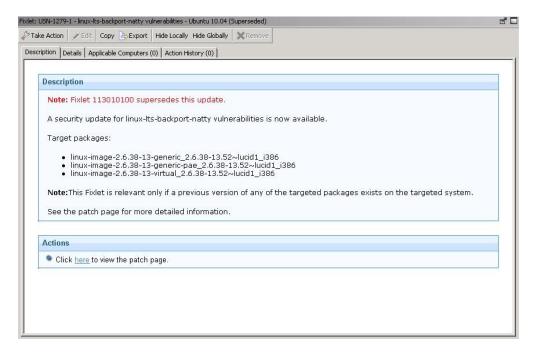

Figure 6. Description of a superseded Fixlet showing the newer Fixlet ID

# Supersedence as defined by Tivoli Endpoint Manager and Launchpad

IBM Endpoint Manager for Patch Management and Launchpad use the term *supersedence* differently. A package with superseded status on the Launchpad website does not mean the same as when a fixlet is described as superseded in Endpoint Manager.

In Launchpad terminology, *supersedence* is a property of every package. For Endpoint Manager for Patch Management, *supersedence* is a property of Fixlets that provides multiple packages. When a Fixlet is superseded, it means that there is an existing, newer, and more advanced Fixlet with the same set of packages.

# **Uninstall patches**

Set the Uninstall Ubuntu .deb task to uninstall Ubuntu Debian packages that do not have dependencies on other packages. The Uninstall action removes the Ubuntu .deb package, but does not remove the configuration files for the package that is uninstalled. You can remove also the configuration files through the purge action link in the Actions box.

You can uninstall Ubuntu Debian packages using the Uninstall Ubuntu .deb packages task.

**Note:** The Uninstall Ubuntu .deb packages task uninstalls a package only if the package you want to remove does not have a dependency on other packages.

To uninstall patches, click the **Patch Management Domain**. In the navigation tree, click **All Patch Management** > **Sites** > **External Sites** > **Linux RPM Patching** > **Fixlets and Tasks**.

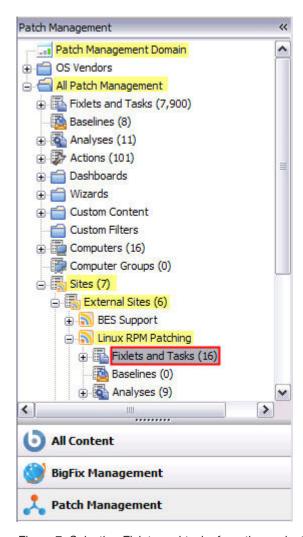

Figure 7. Selecting Fixlets and tasks from the navigation tree

In the List panel on the right, select Uninstall Ubuntu .deb Packages.

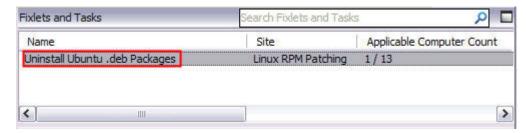

Figure 8. Selecting the Ubuntu .deb package to be uninstalled

In the Actions box, click the link to start the uninstallation action.

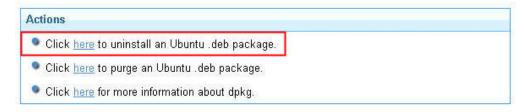

Figure 9. Selecting the link that uninstalls the Ubuntu .deb package

The **Action Parameter** window opens. Enter the package name and click **OK**. The affected computers report the uninstall patch task that was run as either completed or failed. You can also activate the Endpoint Dependency Resolution - Deployment Results analysis, which shows the results of an action in a log file. For more information about using the Endpoint Dependency Resolution - Deployment results analysis, see "Action Logging" on page 4.

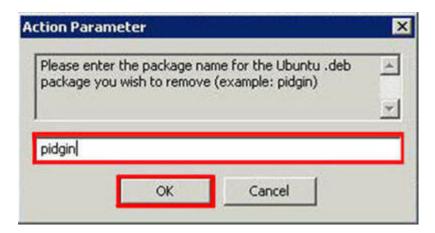

Figure 10. Entering the package name and clicking OK

The Uninstall action removes the Ubuntu .deb package, but does not remove the configuration files for the package that is uninstalled. Click the purge action link to remove also the configuration files.

The last action in the Actions box opens a link that gives information about using **dpkg**, the Ubuntu Debian package manager.

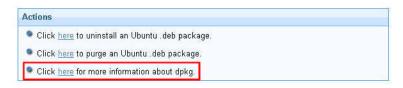

Figure 11. Selecting the link that gives information about the dpkg package manager

# Appendix. Support

For more information about this product, see the following resources:

- http://pic.dhe.ibm.com/infocenter/tivihelp/v26r1/topic/com.ibm.tem.doc\_9.1/welcome/welcome.html
- IBM Endpoint Manager Support site
- IBM Endpoint Manager wiki
- Knowledge Base
- Forums and Communities

### **Notices**

This information was developed for products and services that are offered in the USA.

IBM may not offer the products, services, or features discussed in this document in other countries. Consult your local IBM representative for information on the products and services currently available in your area. Any reference to an IBM product, program, or service is not intended to state or imply that only that IBM product, program, or service may be used. Any functionally equivalent product, program, or service that does not infringe any IBM intellectual property right may be used instead. However, it is the user's responsibility to evaluate and verify the operation of any non-IBM product, program, or service.

IBM may have patents or pending patent applications covering subject matter described in this document. The furnishing of this document does not grant you any license to these patents. You can send license inquiries, in writing, to:

IBM Director of Licensing IBM Corporation North Castle Drive, MD-NC119 Armonk, NY 10504-1785 United States of America

For license inquiries regarding double-byte character set (DBCS) information, contact the IBM Intellectual Property Department in your country or send inquiries, in writing, to:

Intellectual Property Licensing Legal and Intellectual Property Law IBM Japan Ltd. 19-21, Nihonbashi-Hakozakicho, Chuo-ku Tokyo 103-8510, Japan

The following paragraph does not apply to the United Kingdom or any other country where such provisions are inconsistent with local law: INTERNATIONAL BUSINESS MACHINES CORPORATION PROVIDES THIS PUBLICATION "AS IS" WITHOUT WARRANTY OF ANY KIND, EITHER EXPRESS OR IMPLIED, INCLUDING, BUT NOT LIMITED TO, THE IMPLIED WARRANTIES OF NON-INFRINGEMENT, MERCHANTABILITY OR FITNESS FOR A PARTICULAR PURPOSE. Some states do not allow disclaimer of express or implied warranties in certain transactions, therefore, this statement may not apply to you.

This information could include technical inaccuracies or typographical errors. Changes are periodically made to the information herein; these changes will be incorporated in new editions of the publication. IBM may make improvements and/or changes in the product(s) and/or the program(s) described in this publication at any time without notice.

Any references in this information to non-IBM websites are provided for convenience only and do not in any manner serve as an endorsement of those

websites. The materials at those websites are not part of the materials for this IBM product and use of those websites is at your own risk.

IBM may use or distribute any of the information you supply in any way it believes appropriate without incurring any obligation to you.

Licensees of this program who wish to have information about it for the purpose of enabling: (i) the exchange of information between independently created programs and other programs (including this one) and (ii) the mutual use of the information which has been exchanged, should contact:

IBM Corporation 2Z4A/101 11400 Burnet Road Austin, TX 78758 U.S.A.

Such information may be available, subject to appropriate terms and conditions, including in some cases, payment of a fee.

The licensed program described in this document and all licensed material available for it are provided by IBM under terms of the IBM Customer Agreement, IBM International Program License Agreement or any equivalent agreement between us.

Any performance data contained herein was determined in a controlled environment. Therefore, the results obtained in other operating environments may vary significantly. Some measurements may have been made on development-level systems and there is no guarantee that these measurements will be the same on generally available systems. Furthermore, some measurements may have been estimated through extrapolation. Actual results may vary. Users of this document should verify the applicable data for their specific environment.

Information concerning non-IBM products was obtained from the suppliers of those products, their published announcements or other publicly available sources. IBM has not tested those products and cannot confirm the accuracy of performance, compatibility or any other claims related to non-IBM products. Questions on the capabilities of non-IBM products should be addressed to the suppliers of those products.

All statements regarding IBM's future direction or intent are subject to change or withdrawal without notice, and represent goals and objectives only.

All IBM prices shown are IBM's suggested retail prices, are current and are subject to change without notice. Dealer prices may vary.

This information is for planning purposes only. The information herein is subject to change before the products described become available.

This information contains examples of data and reports used in daily business operations. To illustrate them as completely as possible, the examples include the names of individuals, companies, brands, and products. All of these names are fictitious and any similarity to the names and addresses used by an actual business enterprise is entirely coincidental.

#### COPYRIGHT LICENSE:

This information contains sample application programs in source language, which illustrate programming techniques on various operating platforms. You may copy, modify, and distribute these sample programs in any form without payment to IBM, for the purposes of developing, using, marketing or distributing application programs conforming to the application programming interface for the operating platform for which the sample programs are written. These examples have not been thoroughly tested under all conditions. IBM, therefore, cannot guarantee or imply reliability, serviceability, or function of these programs. The sample programs are provided "AS IS", without warranty of any kind. IBM shall not be liable for any damages arising out of your use of the sample programs.

Each copy or any portion of these sample programs or any derivative work, must include a copyright notice as follows:

Portions of this code are derived from IBM Corp. Sample Programs.

© Copyright IBM Corp. \_enter the year or years\_. All rights reserved.

# **Programming interface information**

#### **Trademarks**

IBM, the IBM logo, and ibm.com are trademarks or registered trademarks of International Business Machines Corp., registered in many jurisdictions worldwide. Other product and service names might be trademarks of IBM or other companies. A current list of IBM trademarks is available on the web at www.ibm.com/legal/ copytrade.shtml.

Adobe, Acrobat, PostScript and all Adobe-based trademarks are either registered trademarks or trademarks of Adobe Systems Incorporated in the United States, other countries, or both.

IT Infrastructure Library is a registered trademark of the Central Computer and Telecommunications Agency which is now part of the Office of Government Commerce.

Intel, Intel logo, Intel Inside, Intel Inside logo, Intel Centrino, Intel Centrino logo, Celeron, Intel Xeon, Intel SpeedStep, Itanium, and Pentium are trademarks or registered trademarks of Intel Corporation or its subsidiaries in the United States and other countries.

Linux is a trademark of Linus Torvalds in the United States, other countries, or both.

Microsoft, Windows, Windows NT, and the Windows logo are trademarks of Microsoft Corporation in the United States, other countries, or both.

ITIL is a registered trademark, and a registered community trademark of The Minister for the Cabinet Office, and is registered in the U.S. Patent and Trademark

UNIX is a registered trademark of The Open Group in the United States and other countries.

Java<sup>™</sup> and all Java-based trademarks and logos are trademarks or registered trademarks of Oracle and/or its affiliates.

Cell Broadband Engine is a trademark of Sony Computer Entertainment, Inc. in the United States, other countries, or both and is used under license therefrom.

Linear Tape-Open, LTO, the LTO Logo, Ultrium, and the Ultrium logo are trademarks of HP, IBM Corp. and Quantum in the U.S. and other countries.

# Terms and conditions for product documentation

Permissions for the use of these publications are granted subject to the following terms and conditions.

### Applicability

These terms and conditions are in addition to any terms of use for the IBM website.

#### Personal use

You may reproduce these publications for your personal, noncommercial use provided that all proprietary notices are preserved. You may not distribute, display or make derivative work of these publications, or any portion thereof, without the express consent of IBM.

#### Commercial use

You may reproduce, distribute and display these publications solely within your enterprise provided that all proprietary notices are preserved. You may not make derivative works of these publications, or reproduce, distribute or display these publications or any portion thereof outside your enterprise, without the express consent of IBM.

#### **Rights**

Except as expressly granted in this permission, no other permissions, licenses or rights are granted, either express or implied, to the publications or any information, data, software or other intellectual property contained therein.

IBM reserves the right to withdraw the permissions granted herein whenever, in its discretion, the use of the publications is detrimental to its interest or, as determined by IBM, the above instructions are not being properly followed.

You may not download, export or re-export this information except in full compliance with all applicable laws and regulations, including all United States export laws and regulations.

IBM MAKES NO GUARANTEE ABOUT THE CONTENT OF THESE PUBLICATIONS. THE PUBLICATIONS ARE PROVIDED "AS-IS" AND WITHOUT WARRANTY OF ANY KIND, EITHER EXPRESSED OR IMPLIED, INCLUDING BUT NOT LIMITED TO IMPLIED WARRANTIES OF MERCHANTABILITY, NON-INFRINGEMENT, AND FITNESS FOR A PARTICULAR PURPOSE.

# IBM.

Product Number: 5725-C45

Printed in USA